# **esporte interativo ao vivo**

- 1. esporte interativo ao vivo
- 2. esporte interativo ao vivo :entrar no betano
- 3. esporte interativo ao vivo :cassinos com giros gratis

# **esporte interativo ao vivo**

Resumo:

**esporte interativo ao vivo : Inscreva-se em mka.arq.br para uma experiência de apostas única! Ganhe um bônus exclusivo e comece a ganhar agora!** 

contente:

Em 1923 seu fundador foi o jornalista Pedro Augusto Bias Fortes e em 1924 o empreendedor Geraldo Pereira, e em 2 1930 formou-se a multinacional.

Embora os clubes fossem pioneiros no futebol na cidade por causa da proximidade do Estádio Palestra Itália, 2 a estrutura esportiva do Vale do Anhangabaú,

no início do século 20, já na década de 30 não foi suficiente e 2 o Vale do Anhangabaú (que antes era chamado de "Seconda Paulista") passou a ficar conhecido apenas na época pelos esportes 2 mais populares.

O Estádio Palestra Itália, atualmente chamado de Sesc Consolação, recebeu o nome do bairro, em razão do nome do 2 bairro.

Com o passar dos anos, no entanto, o nome do clube mudou e o clube passou a se chamar Vale 2 do Anhangabaú e seus sócios, em substituição à marca "São Bento" (antigo Estádio do Pacaembu), até 1960 quando foi fechado 2 pelo Governador do Estado

# **Como Utilizar a Bet365 no Brasil: Passo a Passo**

No mundo dos jogos de azar, a Bet365 é uma das casas de apostas esportivas mais respeitadas e conhecidas.

Por isso, se você quer começar a apostar na Bet365 no Brasil, este guia está aqui para ajudá-lo a começar.

### **Criando esporte interativo ao vivo Conta na Bet365**

Antes de poder fazer apostas na Bet365, você precisa ter uma conta em esporte interativo ao vivo esporte interativo ao vivo posse.

Para criar esporte interativo ao vivo conta, basta visitar o site da Bet365 e clicar no botão "Abrir Conta". Em seguida, preencha o formulário de inscrição com as informações necessárias.

### **Verificando esporte interativo ao vivo Conta**

Após enviar esporte interativo ao vivo solicitação de inscrição, você receberá uma carta na esporte interativo ao vivo caixa postal com esporte interativo ao vivo Bet365 Mastercard e detalhes sobre ativação.

Para ativar esporte interativo ao vivo conta, basta visitar a seção "Bet365 Mastercard" no menu do seu painel de conta na Bet365 e inserir seu código de ativação de seis dígitos.

### **Depositando Fundos na esporte interativo ao vivo Conta**

Para começar a apostar, você precisa depositar algum fundo em esporte interativo ao vivo esporte interativo ao vivo conta da Bet365.

Para fazer um depósito, entre no seu painel de conta e selecione a opção "Depositar". Em seguida, selecionne seu método de pagamento preferido e insira o valor desejado.

## **Fazendo suas Primeiras Apostas**

Agora que esporte interativo ao vivo conta está ativa e tem fundos, é hora de fazer suas primeiras apostas.

Para apostar, basta encontrar o evento esportivo no site do Bet365, selecionar suas opções preferidas e inserir a quantidade que deseja apostar.

Você pode encontrar apostas esportivas na Bet365 em esporte interativo ao vivo uma variedade de esportes, como futebol, tênis, basquete e mais.

## **Retirando Fundos**

Se você tiver sorte e ganhar algum dinheiro, você pode retirá-lo facilmente.

Para retirar fundos, entre em esporte interativo ao vivo seu painel de conta e selecione a opção "Retirar". Em seguida, escolha o método de pagamento que deseja usar e inserir o valor desejado.

## **Conclusões**

A Bet365 é uma ótima opção para quem está interessado em esporte interativo ao vivo apostas esportivas online.

Com uma variedade de esportes e eventos para apostar, além de uma interface bonita e fácil de usar, é fácil ver porque a Bet365 é uma das casas de apostas esportivas líderes do mundo.

Então, se você quiser começar a apostar agora, siga este guia e comece a apostara em esporte interativo ao vivo esporte interativo ao vivo partida preferida hoje mesmo!

# **esporte interativo ao vivo :entrar no betano**

#### Introdução

As apostas esportivas em esporte interativo ao vivo dólar estão se tornando cada vez mais populares no Brasil, pois oferecem várias vantagens, como acesso a mercados internacionais e, às vezes, melhores odds. No entanto, é importante entender como funcionam as apostas esportivas em esporte interativo ao vivo dólar antes de começar a apostar.

O que é apostar em esporte interativo ao vivo dólar?

Apostar em esporte interativo ao vivo dólar é simplesmente apostar em esporte interativo ao vivo eventos esportivos usando a moeda americana. Isso pode ser feito em esporte interativo ao vivo sites de apostas online ou em esporte interativo ao vivo casas de apostas físicas. A principal vantagem de apostar em esporte interativo ao vivo dólar é que você pode acessar mercados internacionais que podem não estar disponíveis em esporte interativo ao vivo reais. Além disso, alguns sites de apostas oferecem melhores odds para eventos esportivos em esporte interativo ao vivo dólar.

Como apostar em esporte interativo ao vivo dólar

Ajude no mundo de apostas esportivas - Consulte nossas dicas e truques no BetVIP Olá, seja bem-vindo ao BetVIP! Aqui, você encontrará conselhos e dicas para ajudá-lo a maximizar suas chances de apostas esportivas. Confira nossas dicas e truques para aumentar suas chances de sucesso e obter recompensas incríveis.

Se você é apaixonado por apostas esportivas e deseja obter uma vantagem competitiva, então o

BetVIP é o lugar certo para você. Neste artigo, nós apresentaremos dicas e truques para ajudar a aumentar suas chances de sucesso nas apostas esportivas. Desde basquete até futebol, nós cobrimos tudo o que você precisa saber para jogar e ganhar. Continue lendo para descobrir como tornar suas apostas esportivas uma experiência emocionante e emocionante.

# **esporte interativo ao vivo :cassinos com giros gratis**

# **The Killers' Mr Brightside é o maior sucesso que nunca chegou ao número 1 do Reino Unido**

A música Mr Brightside, dos **The Killers**, já é o maior sucesso que nunca alcançou o primeiro lugar do UK Singles Chart, segundo a Official Charts Company.

### **Sucesso duradouro**

Com 408 semanas nas paradas e mais de 1,8 milhão de streams por semana, a música - um sucesso nas noites de casamento, karaokê e festas - ultrapassou a música Wonderwall, dos **Oasis**, como o single de maior sucesso que nunca foi número 1, com 5,57 milhões de vendas totais.

#### **Lançamento e sucesso inicial**

O Mr Brightside foi lançado esporte interativo ao vivo 2003 esporte interativo ao vivo uma módica série de 500 singles pelo selo britânico Lizard King. O The Killers chegou ao sucesso no ano seguinte com o single UK No 3 Somebody Told Me, e o relançamento do Mr Brightside alcançou a 10ª posição.

### **Inspiração dos Oasis**

Essa conquista é um momento digno de nota, já que, segundo o vocalista Brandon Flowers, "Eu queria escrever uma resposta a Don't Look Back in Anger, o que é uma aspiração estranha para um músico de 20 anos".

### **Significado e interpretação**

O Mr Brightside narra o protagonista Flowers imaginando um amante indo para a cama com outro homem, e tentando manter uma aparência descontraída.

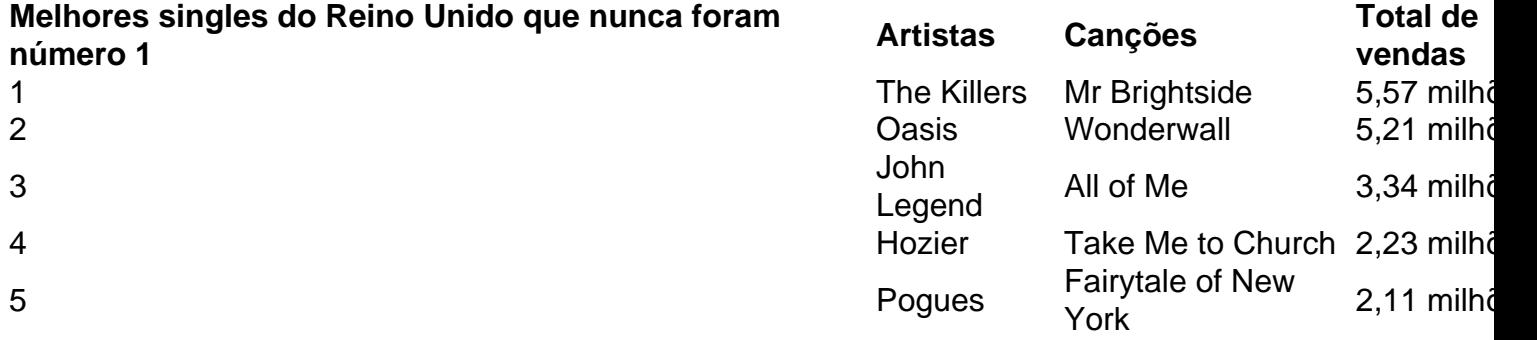

Keywords: esporte interativo ao vivo Update: 2024/7/10 17:28:31